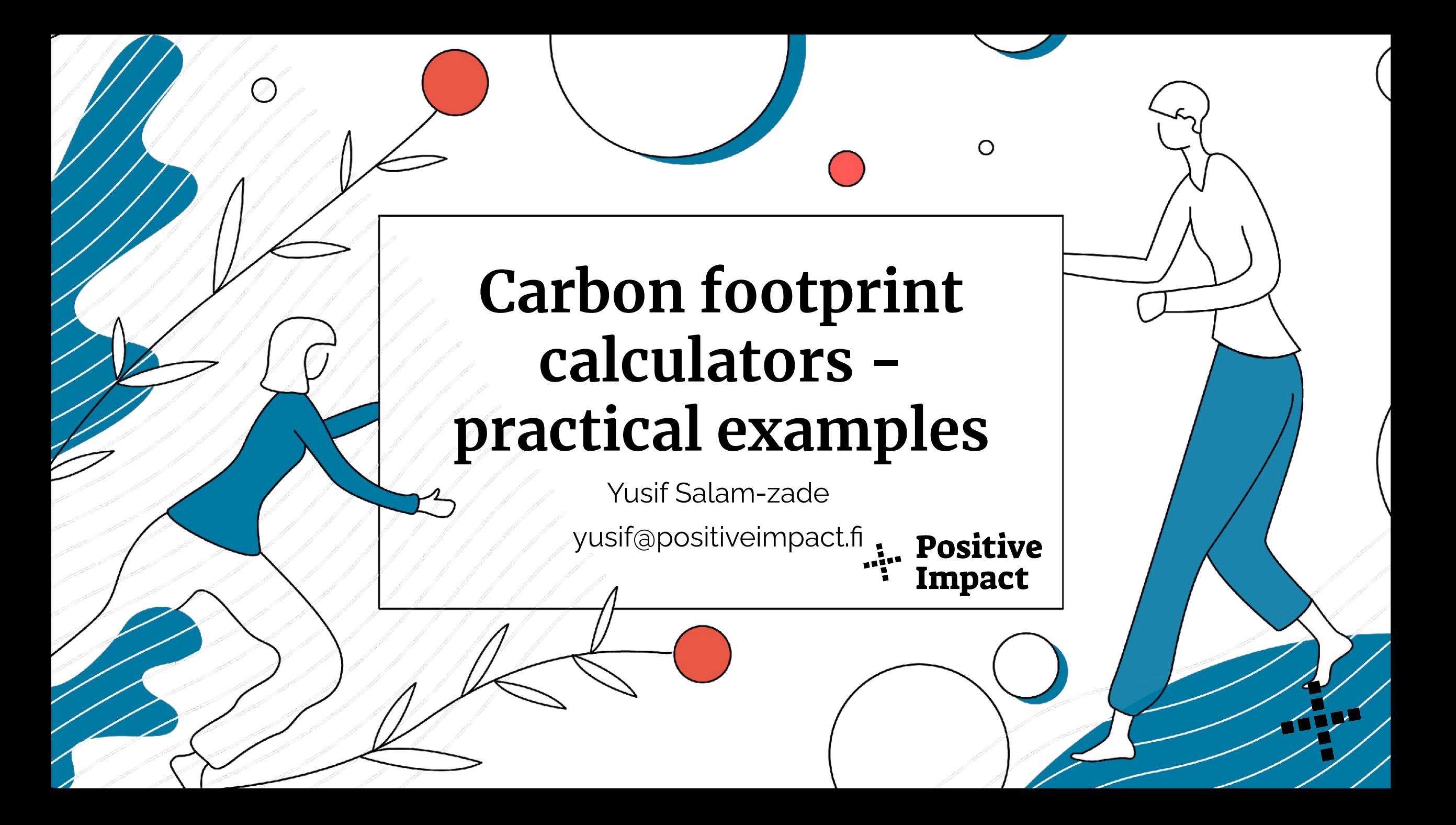

## **Content**

- Introduction
- Calculator types
- Case studies
- Result interpretation
- About data quality
- Discussion and questions

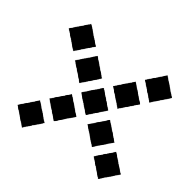

# **About the presenter**

#### **Education:**

- MSc, Aalto University
	- Environmental and Water Engineering

#### **Work experience**:

2014-2018 The Natural Step Nordic Oy Carbon footprinting, LCA

2019 SustainOnline Oy Reporting tool development

2020-present Positive Impact Finland Oy

Sustainability advisor & software developer

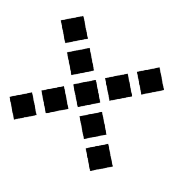

# **Carbon calculators - why?**

- + Concrete way to measure progress
- + More legislative pressure
- + Customer wants
- + Marketing and sales

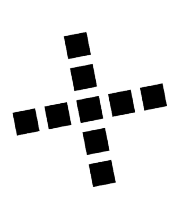

# **Carbon calculators - how?**

- + Existing online tools
	- + Custom tools
- + Mobile applications
- + Microsoft Excel
- + Google Sheets

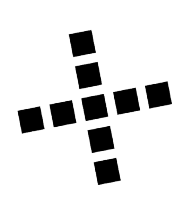

# **Different calculator types**

Global / national level tools Industry specific Regional / city **Company Product / service CO2 calculators for personal use**

Periodic - one time Annual Monthly **Quarterly** Real time?

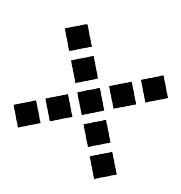

### **User needs: what are the calculators used for?**

- + Koskisen group: Corp footprint and product footprint calculator
- + Finlayson: company and select products
- + Finanssiala ry and partners: digitization of physical documents
- + Miils: carbon footprint of meals ([demo\)](https://www.miils.com)
- + Kotihiili: pilot for household CO2
- + Hiilipörssi: to calculate carbon impact of peatland restoration
- + CO2roadmap.com: to create fact based carbon neutrality roadmap and footprint calculations

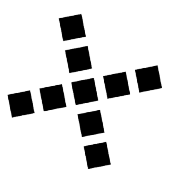

#### **CO2roadmap.com: calculations, goal setting and action planning in one place**

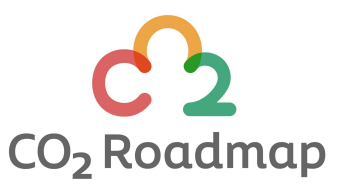

 $\mathcal{C}$ 

 $\bm{\mathcal{S}}$ 

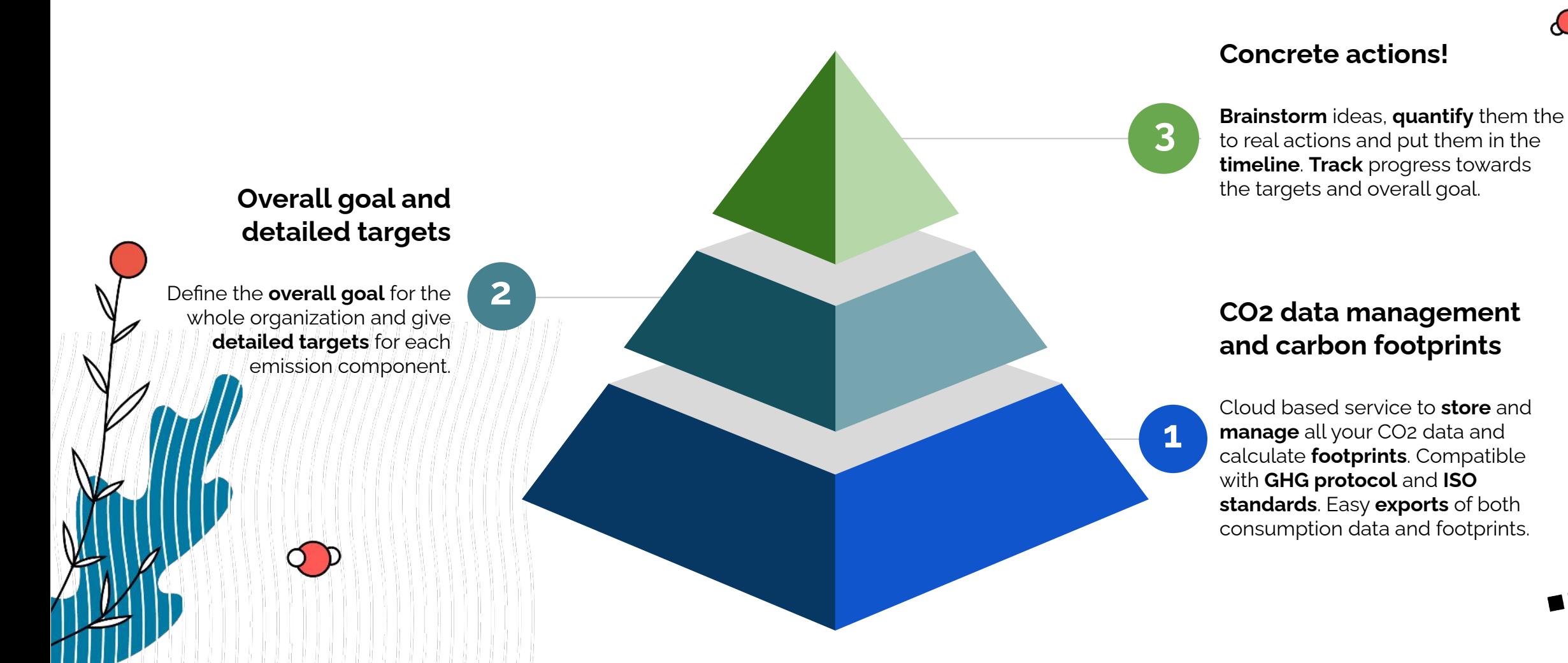

### **CO2 Roadmap™ - How it works?**

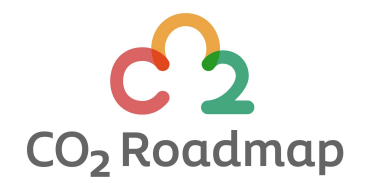

**1. Set up the boundary and data sources**

**2. Collect data and create footprints**

**3. Set overall goal and targets**

**4. Create the roadmap**

- Kickoff workshop to define the boundary
- Set up the system:
	- Categories and components
	- Sites and units
	- Emission factors
- Identify data sources and engage people to the project
- Collect the data from various sources
- Add it in the app
- Create footprints and other reports
- Export data and tables for further use (desktop graphics, CSR reports etc.)
- Set up the update and maintenance routines
- Set company level goal: target year and emission reduction percentage
- Define target year and reduction percentage for each component
- Evaluate and adjust overall goal vs. targets
- Brainstorm actions
- Assign them to components
- Quantify actions with reduction percentages and emission factor changes
- Assign time frame
- Follow up and track the progress.

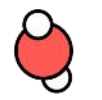

 $\bm{\mathcal{C}}$ 

# **Quick demo**

 $\mathcal{O}$ 

 $\mathcal G$ 

# Understanding CO<sub>2</sub> calculations

- + Comparability
- + Repeatability
- + Transparency
- + Methodology

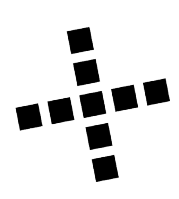

## **Data quality**

#### **GIGO: garbage in, garbage out**

Company data Emission factors -> open database?

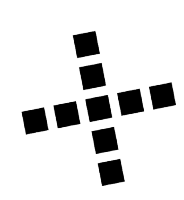

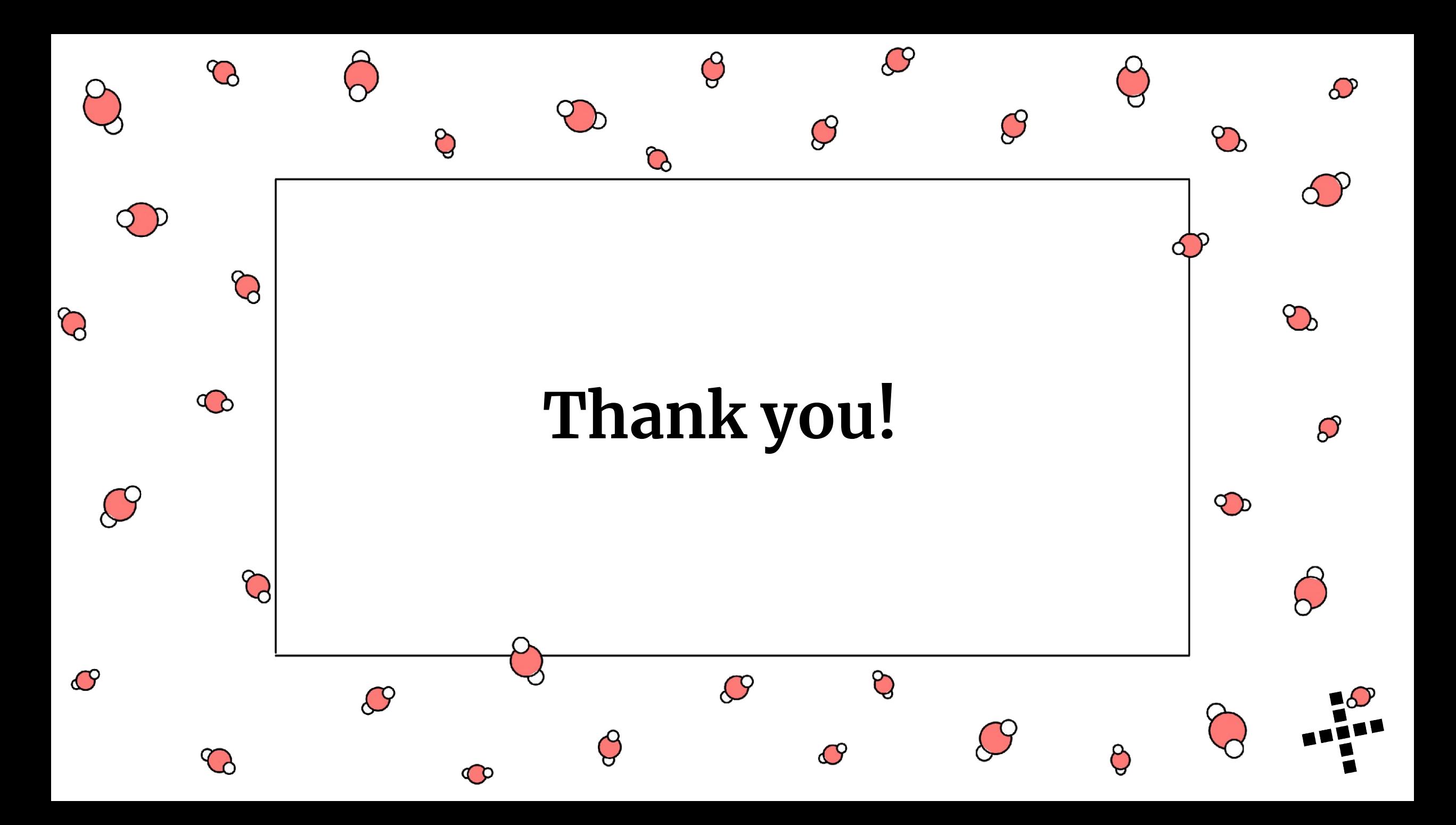